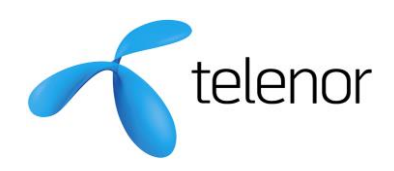

Version 2.5

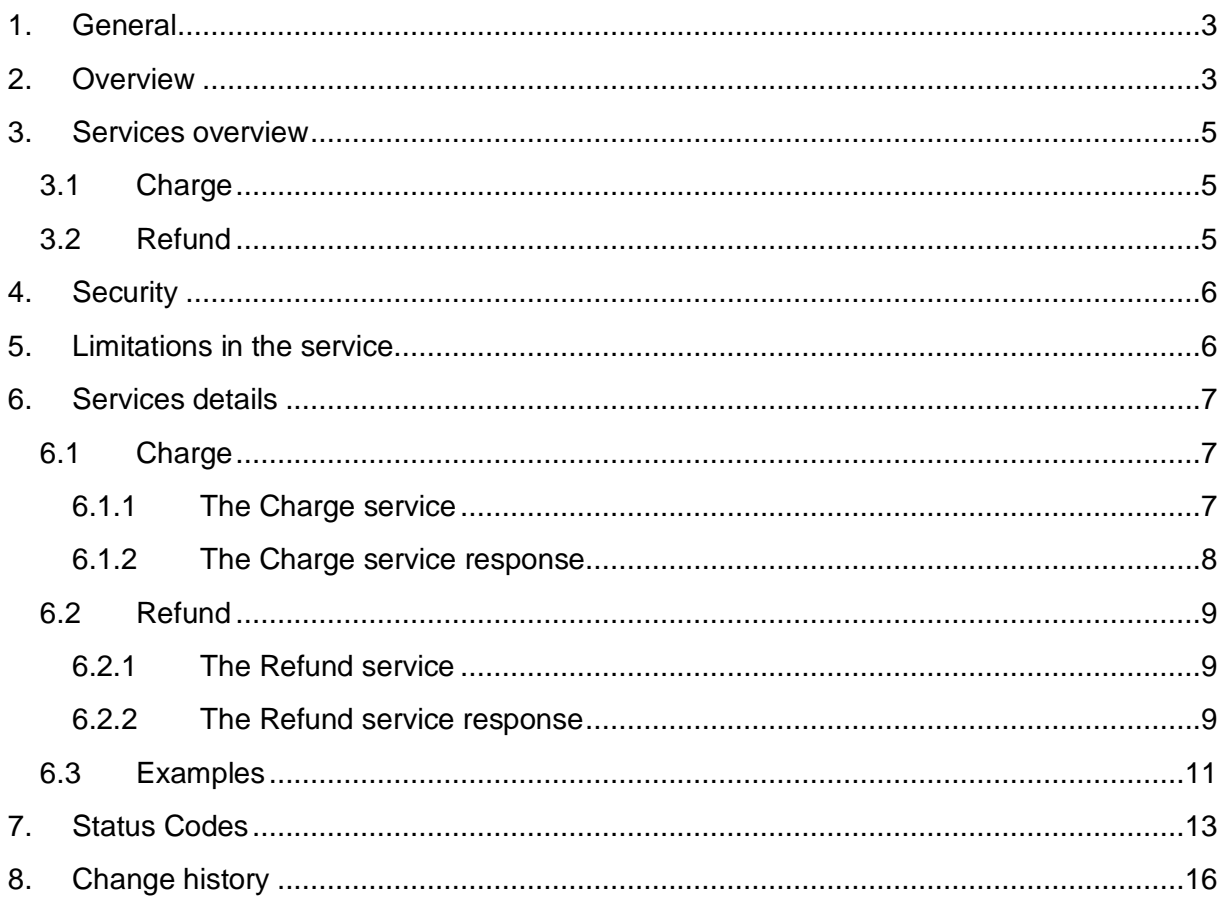

# Content Charger

#### <span id="page-2-0"></span>**1. General**

The Telenor Content Charger is a real-time charging service offered to content providers who wishes to charge end-users for premium content. The service is independent of the carrier over which the premium content is delivered. The content may be delivered over SMS, MMS, WAP, WEB, voice, video or any other available carrier.

The following steps need to be accomplished prior to the launch of the content provider's commercial service,

- 1. Sign the Content Charger agreement with Telenor.
- 2. Complete the service details template and send it to Telenor.
- 3. Integration instructions and integration details are sent from Telenor.

#### <span id="page-2-1"></span>**2. Overview**

The purchase process is briefly described below,

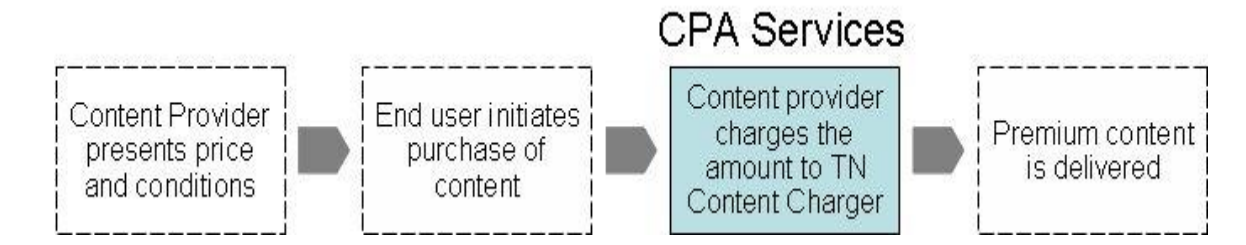

*Note!* The content provider is responsible for presenting price and any conditions related to the purchase of the premium content to the end-user. Also, the content provider's implementation must eliminate the risk of multiple charge requests for one single purchase.

# Content Charger

The charge service is available for all subscribers in the Telenor network. The charge service is aimed for micro payments and the content provider sets the price as long as the price does not exceed the maximum limit. The granularity is 0, 01 SEK (one Öre). For details on maximum limit, please see the section 'Limitations in service'.

End-users may be restricted to buy content services, for example if the end-user has a corporate subscription. If such a subscription receives a charge attempt, the Content Charger will respond with the error-code '*not allowed'*.

*Note!* For details regarding error-codes and error-code categories, pleases refer to chapter [7](#page-12-0) in this document.

The settlement for revenue and transaction fee is calculated and reported on a monthly basis per content provider or, when applicable, per content aggregator.

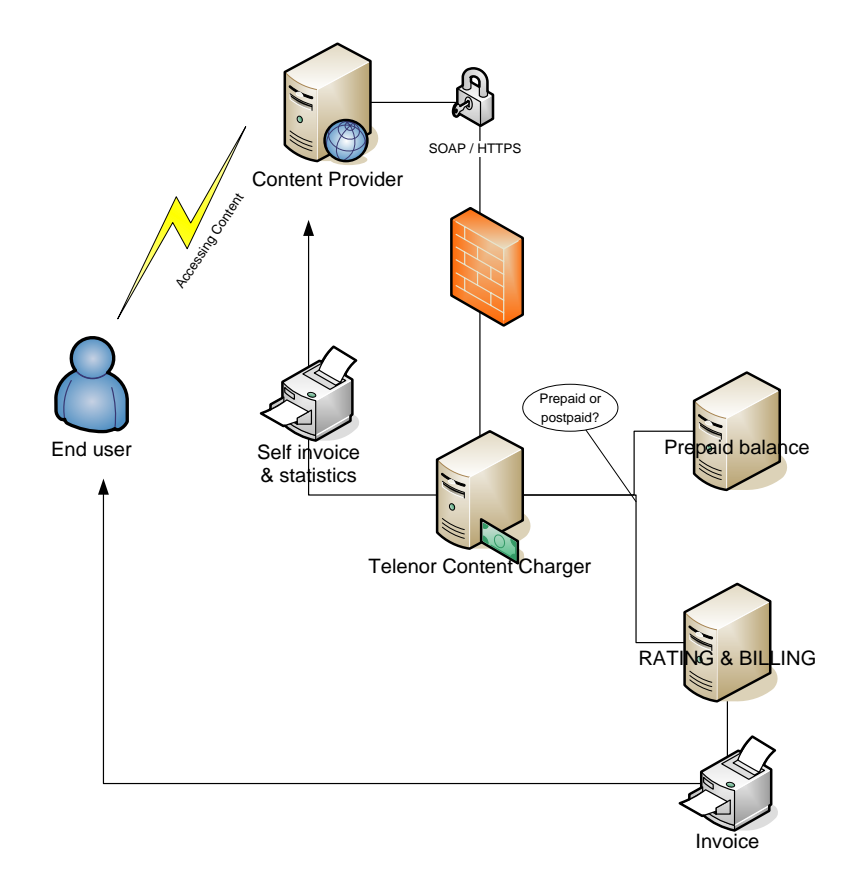

The Content Charger uses web-services based on WSDL 1.1 and SOAP 1.1 over SSL and HTTP 1.0.

### Content Charger API Content Charger

#### <span id="page-4-0"></span>**3. Services overview**

In this section, the requests are described. Each request is preferably in the context of a purchase dialogue presented to the end-user by the content provider. The actual purchase dialogue is omitted in this description.

#### <span id="page-4-1"></span>**3.1 Charge**

The charge request is the easiest way to charge an end-user. The request is followed by a response from the Telenor Content Charger.

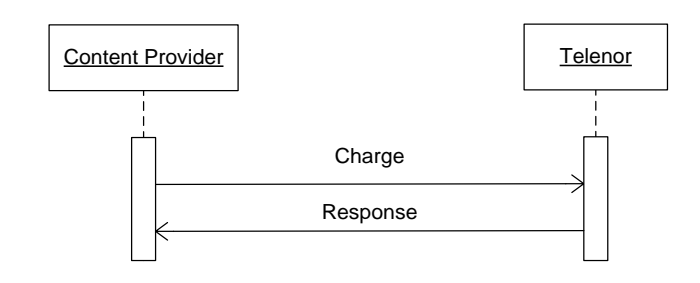

**Note!** Make sure to save the TransactionID from the response for future references.

#### <span id="page-4-2"></span>**3.2 Refund**

The refund always refers to one specific charge transaction, using a reference TransactionID and will result in a complete rollback of the charge transaction. When a charge transaction is refunded, revenue and transaction fee will be re-calculated as if the original charge has never occurred. The refund request shall be used when the content provider wishes to rollback a transaction, e.g. in case an end-user has called the content provider claiming the premium content was never delivered and the content provider has agreed to refund the amount. An optional Amount has been added in version 2.3, making it possible to do partial refunds. If an Amount is not given, the refund is assumed to be for the full amount of the original charge transaction. This way we are not breaking existing implementations, since a Refund without Amount will be treated in the same way as before version 2.3.

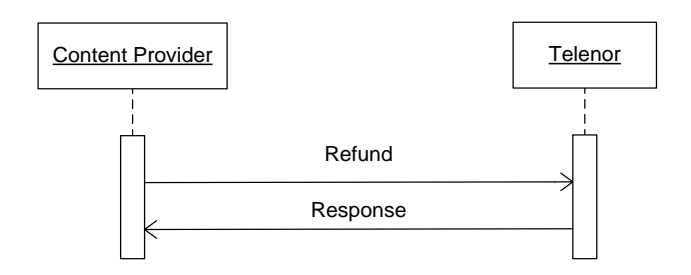

*Note!* A refund can be performed up to four months after the charge transaction.

# Content Charger

#### <span id="page-5-0"></span>**4. Security**

The Telenor Content Charger uses SSL (HTTPS) for transport layer encryption.

The ContentProviderID in the API-call will be matched with the provided password in the APIcall for validation of the transaction.

The content provider must define a limited list of IP-addresses to be used for the service. The IP-addresses will be granted access through the Telenor firewall.

It is the legal responsibility of the content provider to protect the log-in credentials and prevent unauthorized usage of the content provider's account.

#### <span id="page-5-1"></span>**5. Limitations in the service**

In the current version of the Content Charger, the content provider needs to respect some limitations. These limitations are listed below.

- The Content Charger has a maximum permissible internal timeout of 10 seconds. If the duration of a transaction exceeds the timeout limit, the Content Charger will automatically refund the charge and return an error code to the content provider. It is recommended that the timeout of any system using the Content Charger should be set to more than 10 seconds.
- The operations reserve, capture and release (defined in the WSDL-definition) are not implemented in this release of the Content Charger.
- Several transaction fields (defined in the WSDL definition) are unused in this version.
- The maximum charge amount in a request is set to 20000 (200 SEK).
- Only ISO/IEC 8859-1 strings are allowed.
- No XML mark-up is permitted in any field.
- The Content Charger service must not be used for operator inquiries.

# Content Charger

### <span id="page-6-0"></span>**6. Services details**

#### <span id="page-6-1"></span>**6.1 Charge**

#### <span id="page-6-2"></span>6.1.1 The charge service

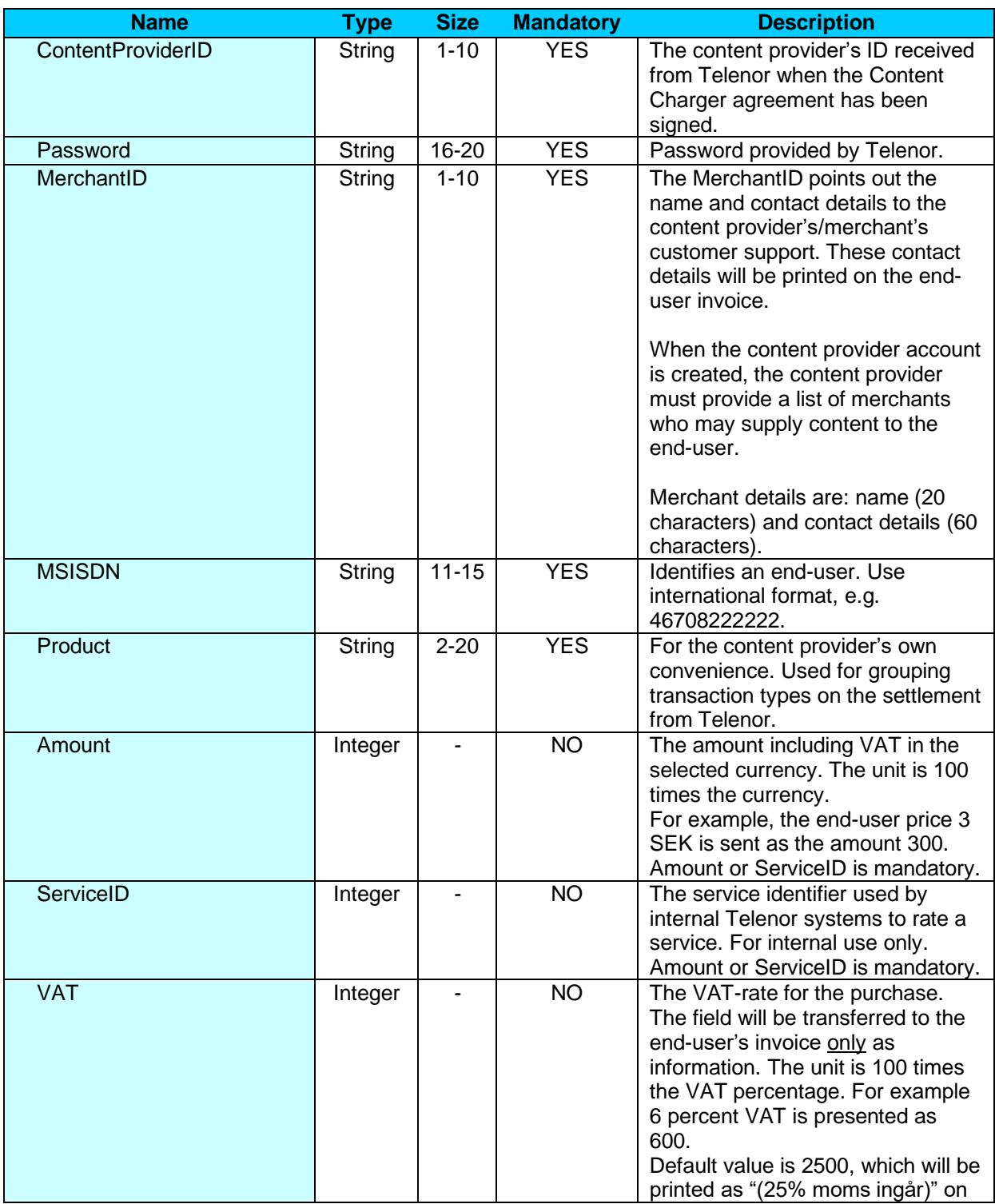

# Content Charger

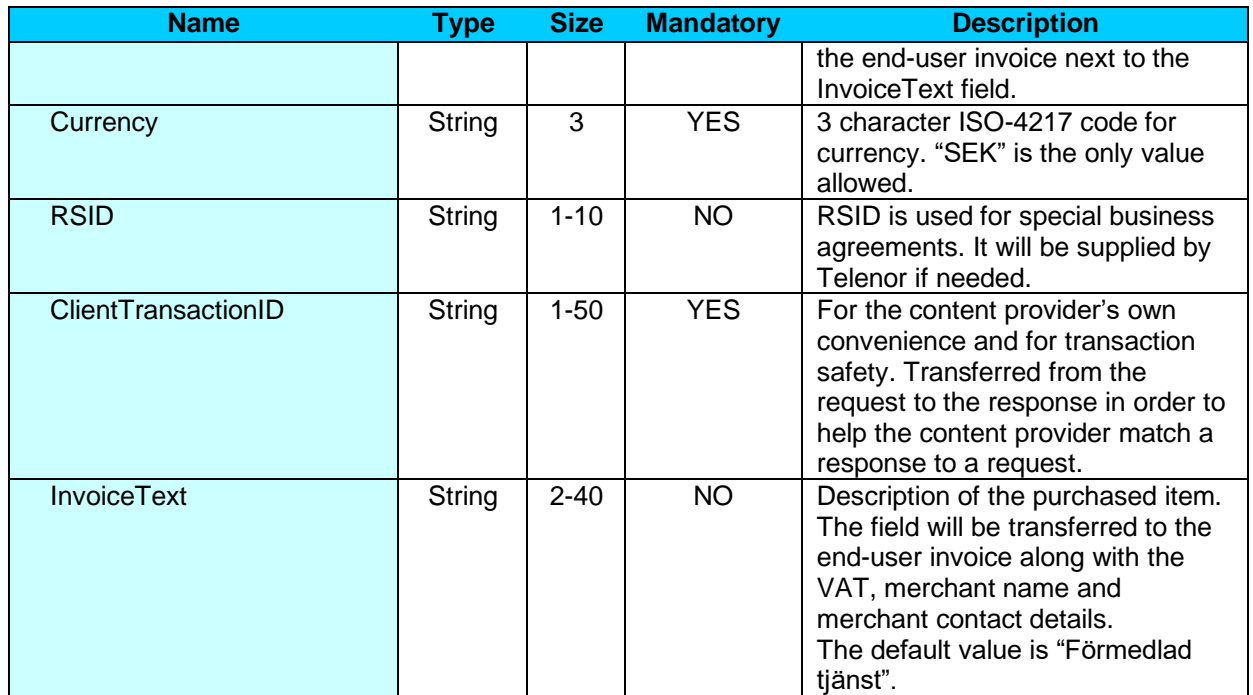

#### <span id="page-7-0"></span>6.1.2 The charge service response

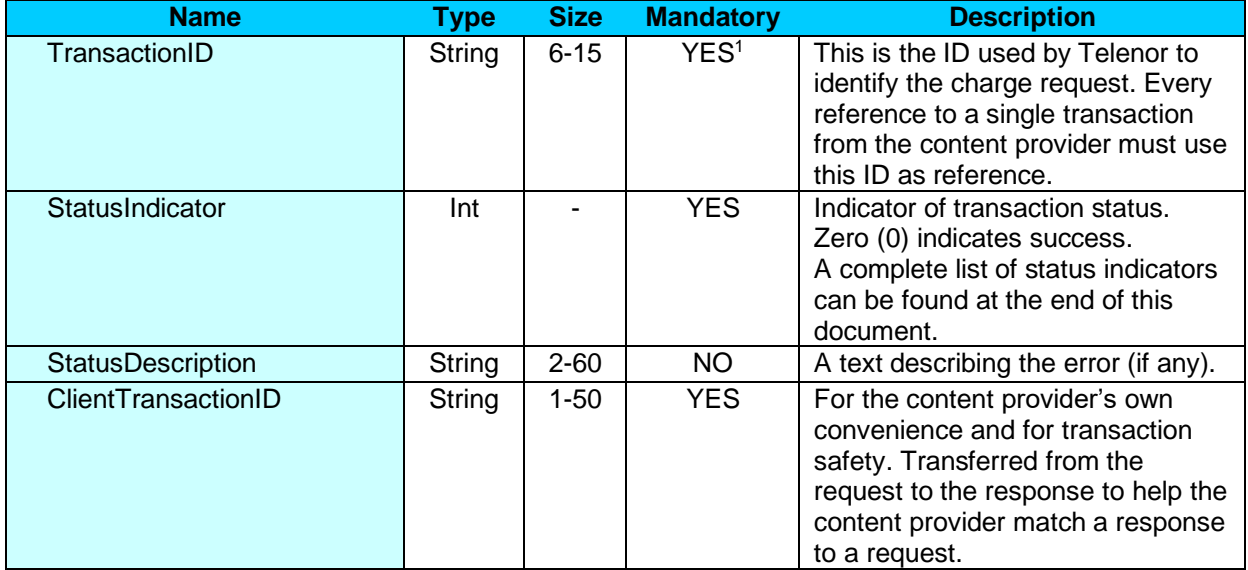

 $1$  The value can be empty in case of an internal error.

# Content Charger

#### <span id="page-8-0"></span>**6.2 Refund**

#### <span id="page-8-1"></span>6.2.1 The refund service

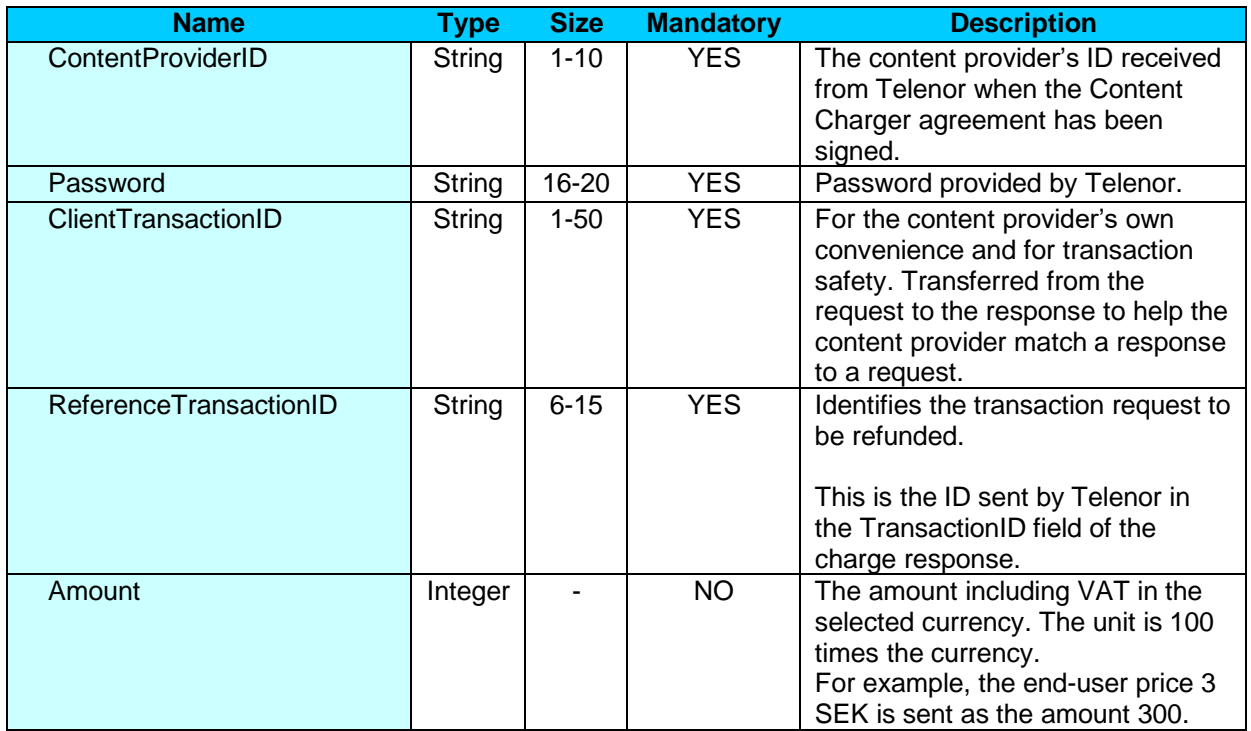

#### <span id="page-8-2"></span>6.2.2 The refund service response

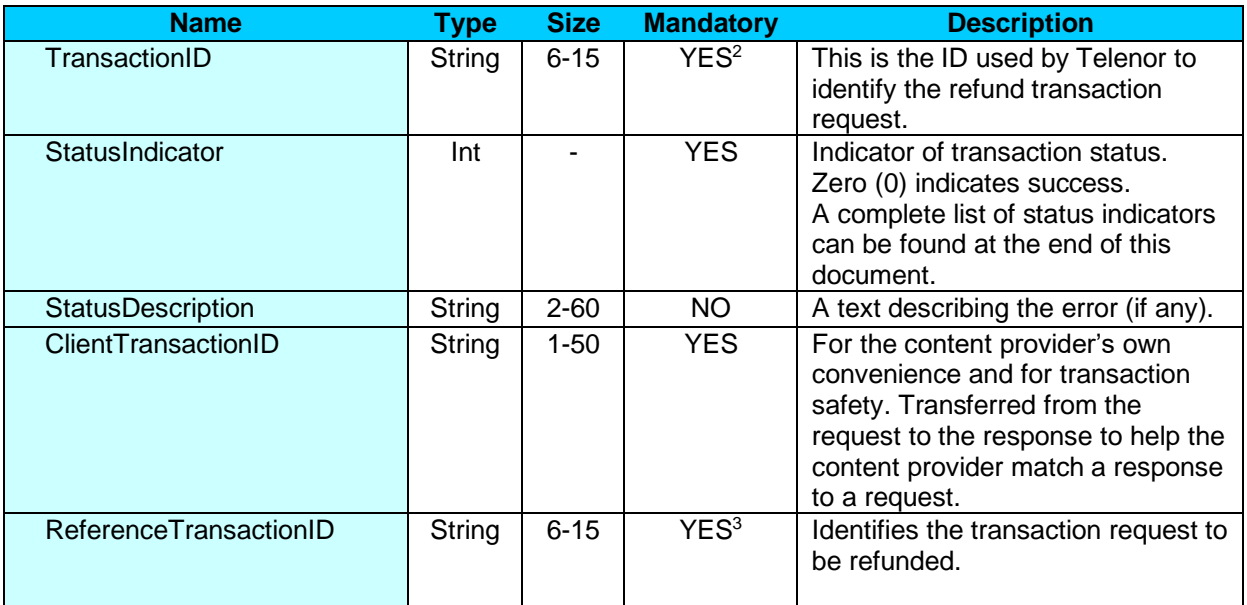

 $2$  The value may be empty in case of an internal error.

 $3$  The value may be empty in case of an internal error.

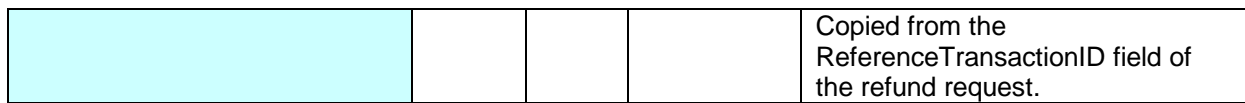

# Content Charger

#### <span id="page-10-0"></span>**6.3 Examples**

Some examples of SOAP-requests and responses are illustrated below.

```
<soapenv:Envelope xmlns:soapenv="http://schemas.xmlsoap.org/soap/envelope/" 
xmlns:con="http://charging.telenor.se/ContentCharger/">
    <soapenv:Header/>
    <soapenv:Body>
       <con:ChargeRequest>
          <ContentProviderID>CP12345</ContentProviderID>
          <Password>secret1234567890</Password>
          <MerchantID>M12304</MerchantID>
          <MSISDN>46708123456</MSISDN>
          <Product>Star Wars Game</Product>
          <Amount>3050</Amount>
          <VAT>600</VAT>
          <Currency>SEK</Currency>
          <ClientTransactionID>12233</ClientTransactionID>
          <InvoiceText>Star Wars Game for Sony Ericsson W880i</InvoiceText>
       </con:ChargeRequest>
    </soapenv:Body>
</soapenv:Envelope>
```
*Example 1: Charge request*

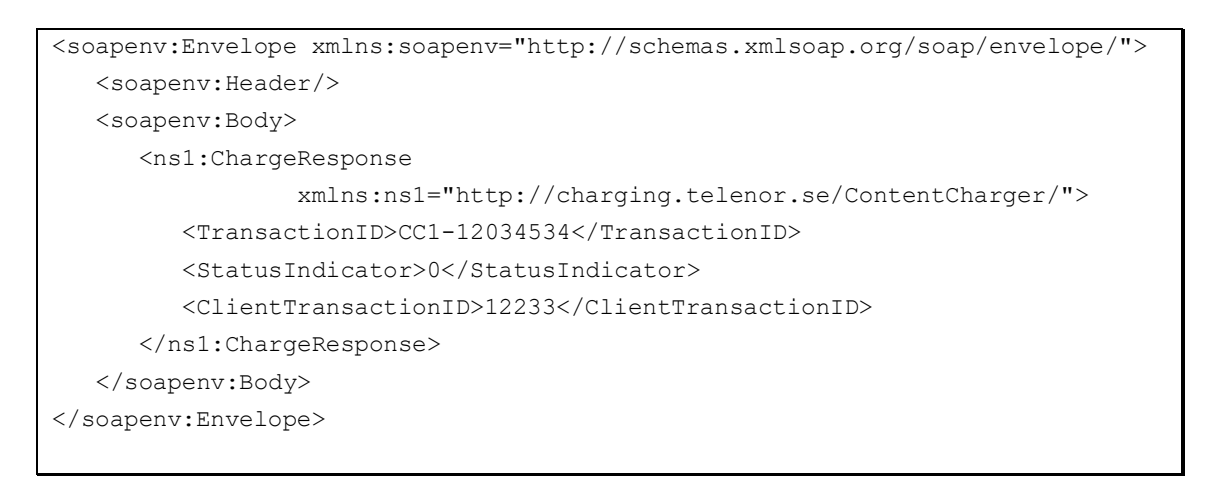

*Example 2: Successful charge response*

### Content Charger

```
<soapenv:Envelope xmlns:soapenv="http://schemas.xmlsoap.org/soap/envelope/">
    <soapenv:Header/>
    <soapenv:Body>
       <ns1:ChargeResponse
                   xmlns:ns1="http://charging.telenor.se/ContentCharger/">
          <StatusIndicator>201</StatusIndicator>
          <StatusDescription>The end-user is barred.</StatusDescription>
          <ClientTransactionID>12233</ClientTransactionID>
       </ns1:ChargeResponse>
    </soapenv:Body>
</soapenv:Envelope>
```
*Example 3: Failed charge response*

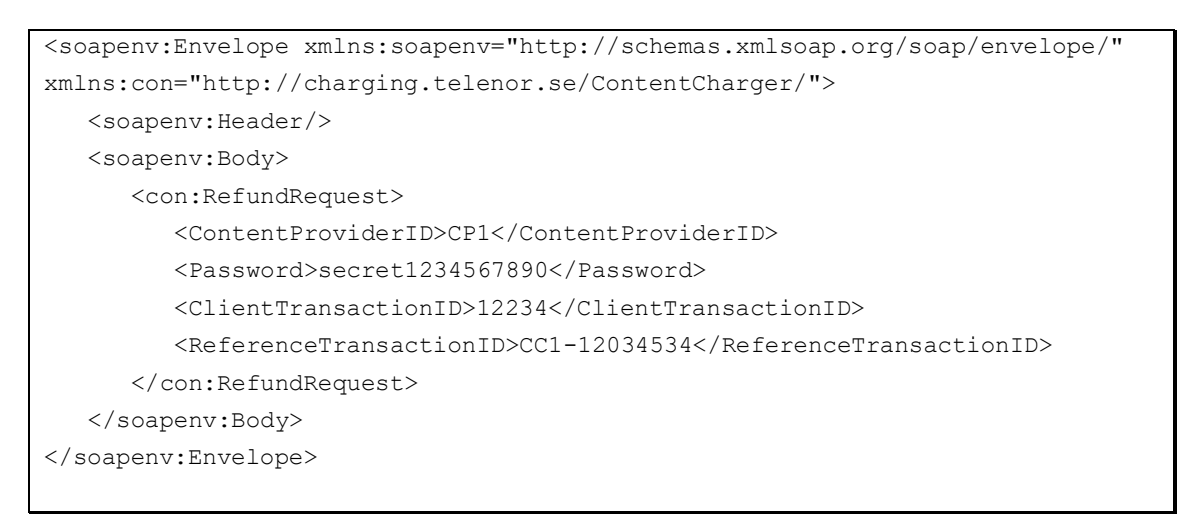

#### *Example 4: Refund request*

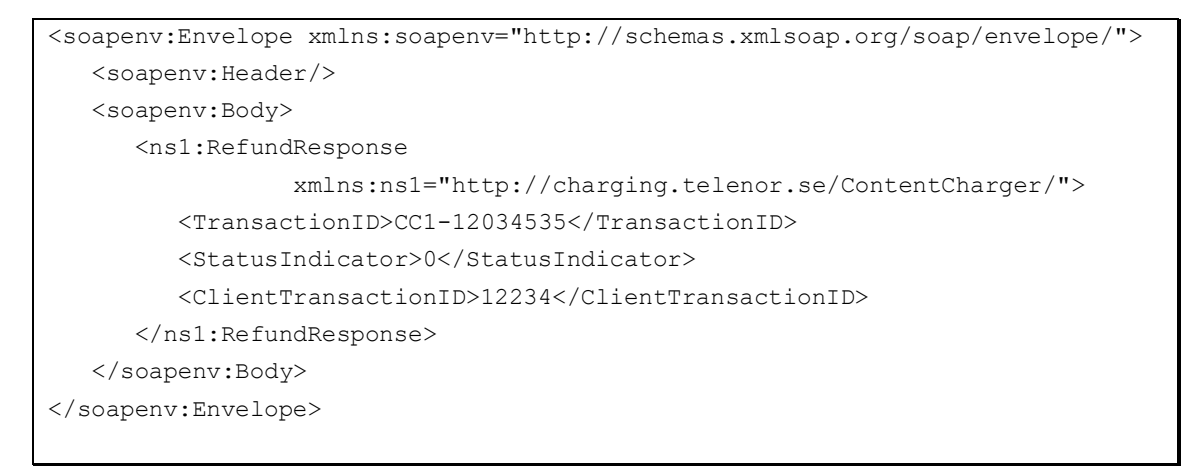

*Example 5: Successful refund response*

# Content Charger

#### <span id="page-12-0"></span>**7. Status codes**

Status codes are divided into the following four categories:

- *API-errors* Errors related to invalid data in the request, such as value out of range, invalid value etc. The transaction should not be resent.
- *End-user based errors* Errors related to the end-user, for example if the end-user is not allowed to buy content or the end-user is barred. The transaction should not be resent.
- *Temporary internal errors* Temporary internal errors, for example if the system is in a start-up phase or have errors in communication with internal systems on the Telenor side. Transactions can normally be resent within 1-2 minutes.
- *Other internal errors* Internal system errors. When receiving these status codes, please contact Telenor technical support for further details and assistance. Retries might help after 1-2 hours.

The following status codes apply:

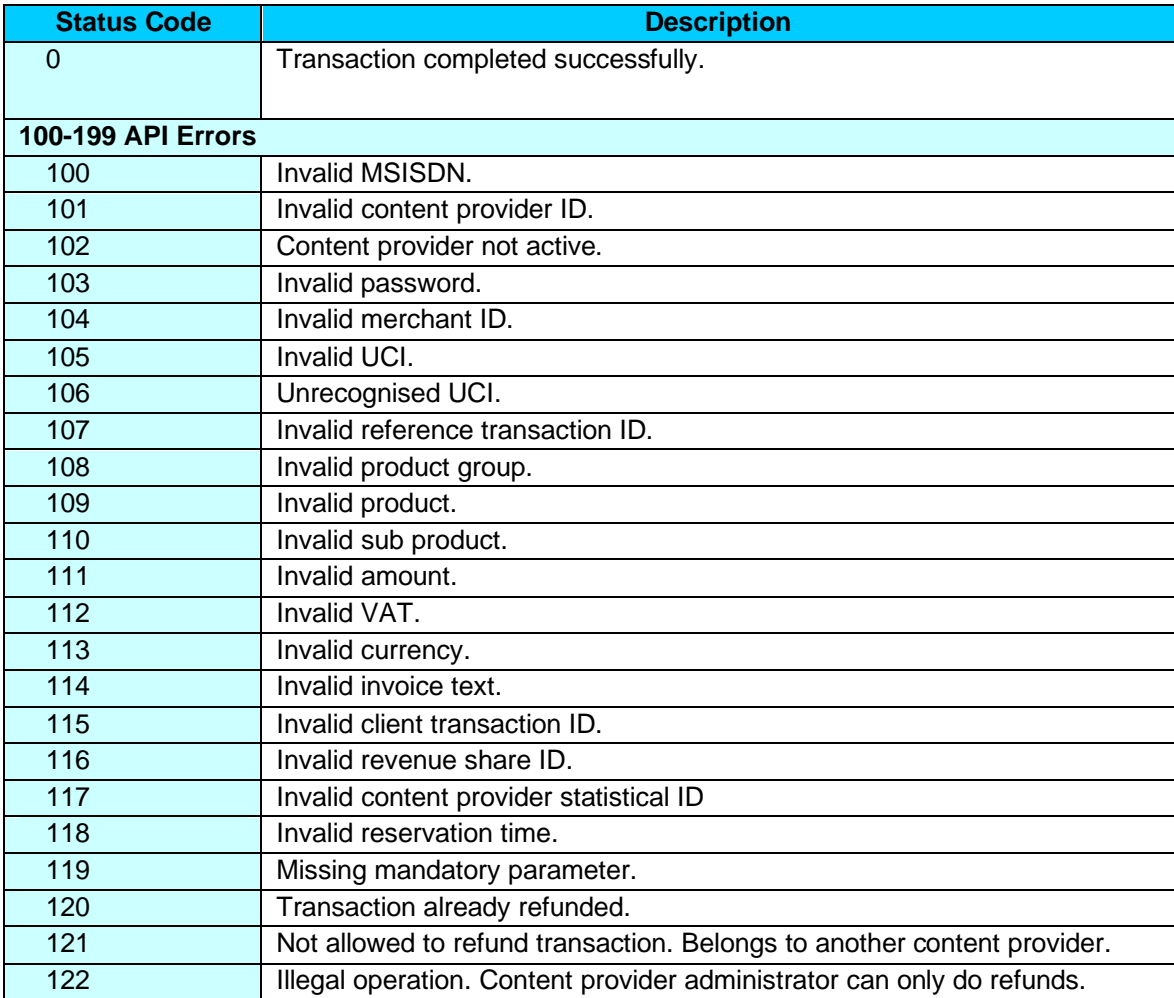

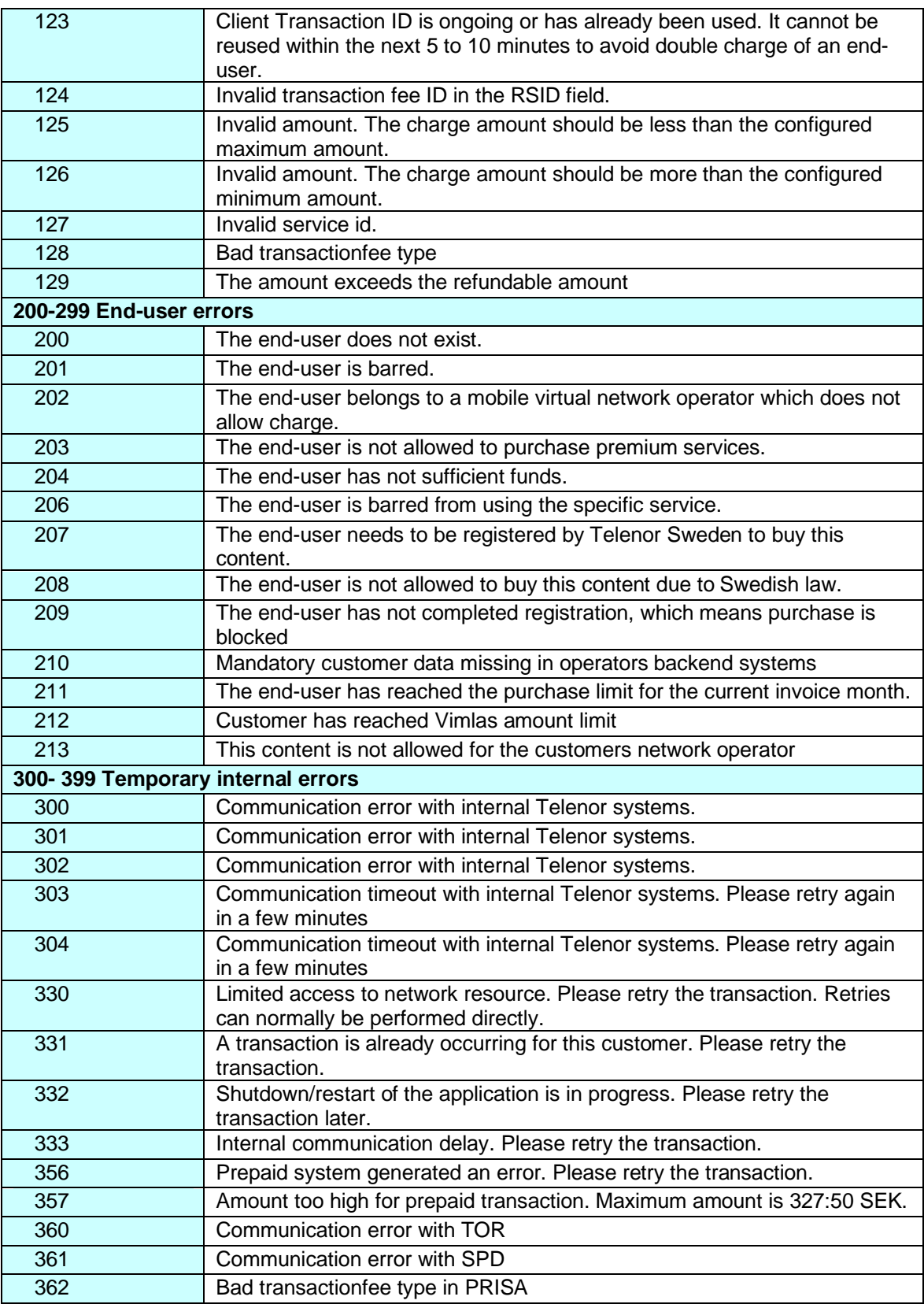

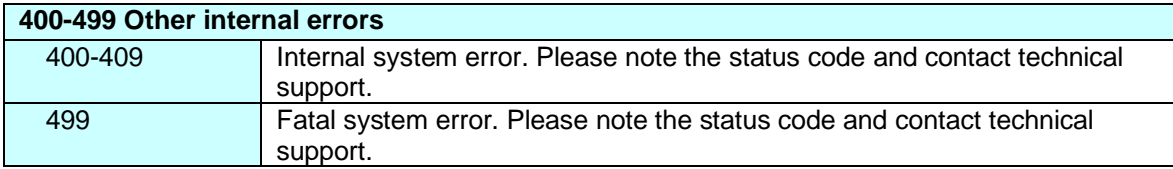

# Content Charger

### <span id="page-15-0"></span>**8. Change history**

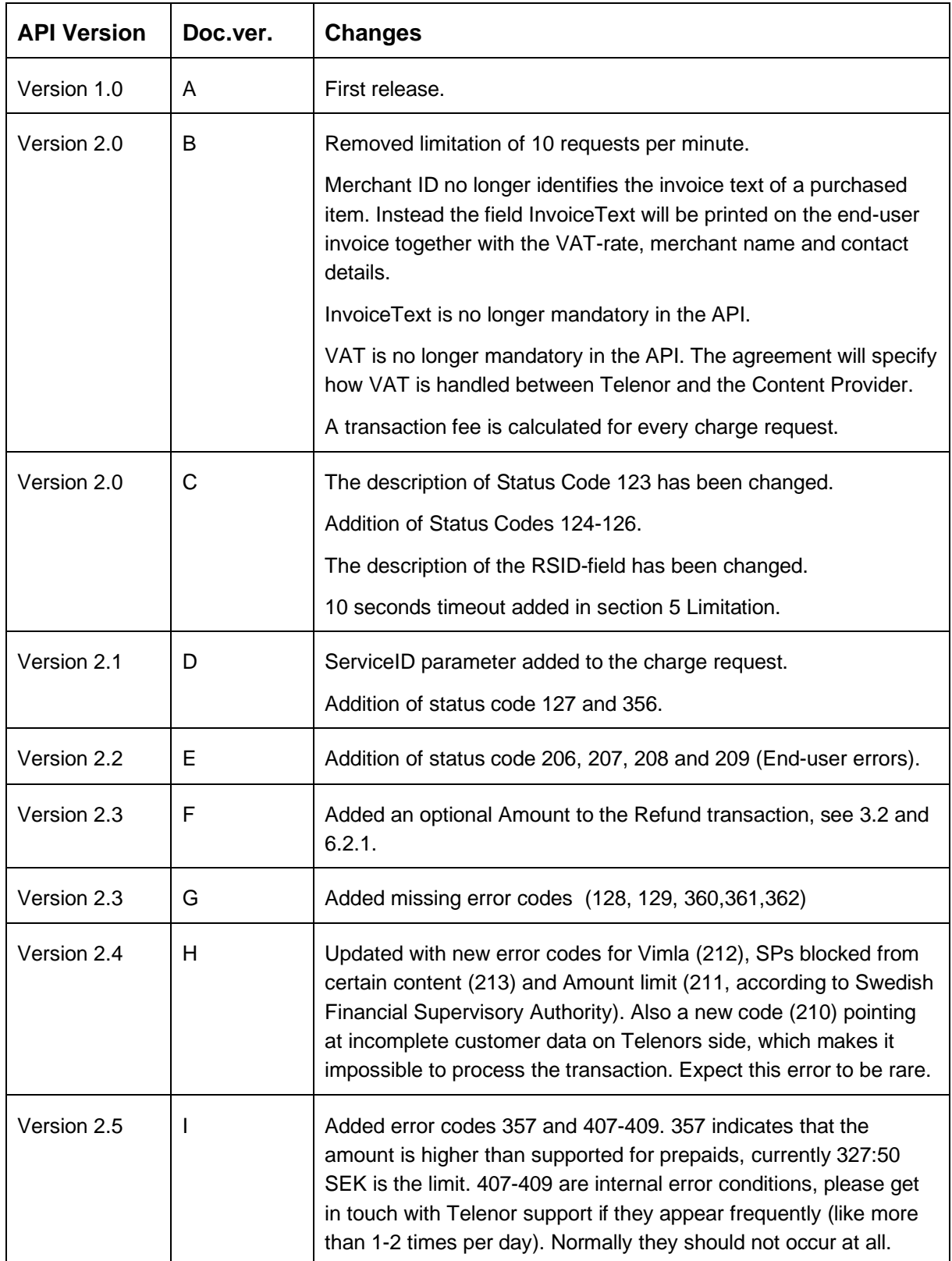